# **Bases** de données -**Modèle relationnel**

**Introduction**

SITE :http://www.univ-orleans.fr/lifo/Members/Mirian.Halfeld/

## **Les bases de données - Bibliographie**

- Ullman and Widom, A first course in database systems, Prentice-Hall International, 1997
- R. Ramakrishnan, Database Management Systems, McGraw-Hill, 1998
- Abraham Silberschatz Henry F. Korth S. Sudarshan, Database System Concepts, Fourth Edition, McGraw-Hill
- Greg Riccardi, Principles of Database Systems with Internet and JavaApplications, Addison Wesley, 2001.

#### **LIVRES disponibles à la BU**

## **Les bases de données - un aperçu**

#### Les sujets

- 1. Introduction au modèle relationnel
- 2. Langages de requêtes (algèbre relationnel et SQL)
- 3. Conception des bases de données (contraintes)
- 4. TPs Oracle

Évaluation

- Devoirs sur table (3 dans le semestre)
- <sup>1</sup> projet en binôme ou trinôme
- Coefficient du projet légèrement inférieur

## **Les bases de données**

- Grande quantité de données stockées (dans un ordinateur).
- Normalement ces données sont inter-reliées et la BD est une entité cohérentelogiquement et véhiculant une certaine sémantique.

## **Les SGDB**

- **SGBD:** Logiciel responsable pour la gestion de ces données.
- Ensemble de programmes qui permettent à des utilisateurs de créer et maintenirune base de données.
- SGBD commerciaux les plus connus sont Oracle, Sybase, Ingres, Informix et D<sub>B2</sub>
- Capacités basics d'un SGBD:
	- Stockage d'un **grand volume** de données pendant **longtemps** et avec sécurité.
	- Accès **efficace**.
	- **Support d'un modèle de données**.
	- Permettre à l'utilisateur de créer des nouvelles bases de données ainsi quede spécifier leurs schémas (utilisation de DDL)
	- Permettre à l'utilisateur d'interroger et de modifier les données de la base(utilisation de DML)
	- Contrôler l'accès aux données par **plusieurs utilisateurs, en mêmetemps**. L'action d'un utilisateur ne doit pas affecter un autre.<br>BD - Mírian Halfeld-Ferrari – p. 5

## **Les SGDB - que souhaitons nous de plus?**

- Assurer le respect des règles de cohérence définies sur les données; **vérifier lescontraintes d'intégrité**.
- Rendre transparent le partage des données entre différents utilisateurs.
- Gérer les autorisations d'accès.
- Assurer la sécurité et la reprise après panne.
- Offrir des interfaces d'accès multiples.

## **Modèle de données**

Abstraction mathématique selon laquelle l'utilisateur voit les donnéesExemples: relationnel, réseaux, hiérarchique, etc

- Possède deux parties:
	- Un langage qui permet la description des données.

CREATE TABLE STUDENT

( Num Integer,

FirstName Char(100),

LastName Char(100),

BirthYear Integer)

Un langage avec un ensemble d'opérations pour manipuler les données.

SELECT LastName FROM STUDENT WHERE BirthYear =1980 ORDER BY LastName

## **Architecture logique d'un SGBD**

La plupart des SGBD suivent l'architecture standard Ansi/Sparc qui permet d'isoler lesdifférents niveaux d'abstraction nécessaires pour un SGBD.

- **Niveau interne ou physique**: décrit le modèle de stockage des données et lesfonctions d'accès.
- **Niveau conceptuel ou logique**: décrit la structure de la base de donnéesglobalement à tous les utilisateurs.
	- Le schéma conceptuel est produit par une analyse de l'application àmodéliser et par intégration des différentes vues utilisateurs.
	- Ce schéma décrit la structure de la base indépendamment de sonimplantation.
- **Niveau externe**: correspond aux différentes vues des utilisateurs. Chaqueschéma externe donne une vue sur le schéma conceptuel à une classed'utilisateurs.

Le SGBD doit être capable de faire des transformations entre chaque niveau, demanière à transformer une requête exprimée en terme du niveau externe en requête duniveau conceptuel puis du niveau physique. BD - Mírian Halfeld-Ferrari – p. 8

## **Architecture logique d'un SGBD**

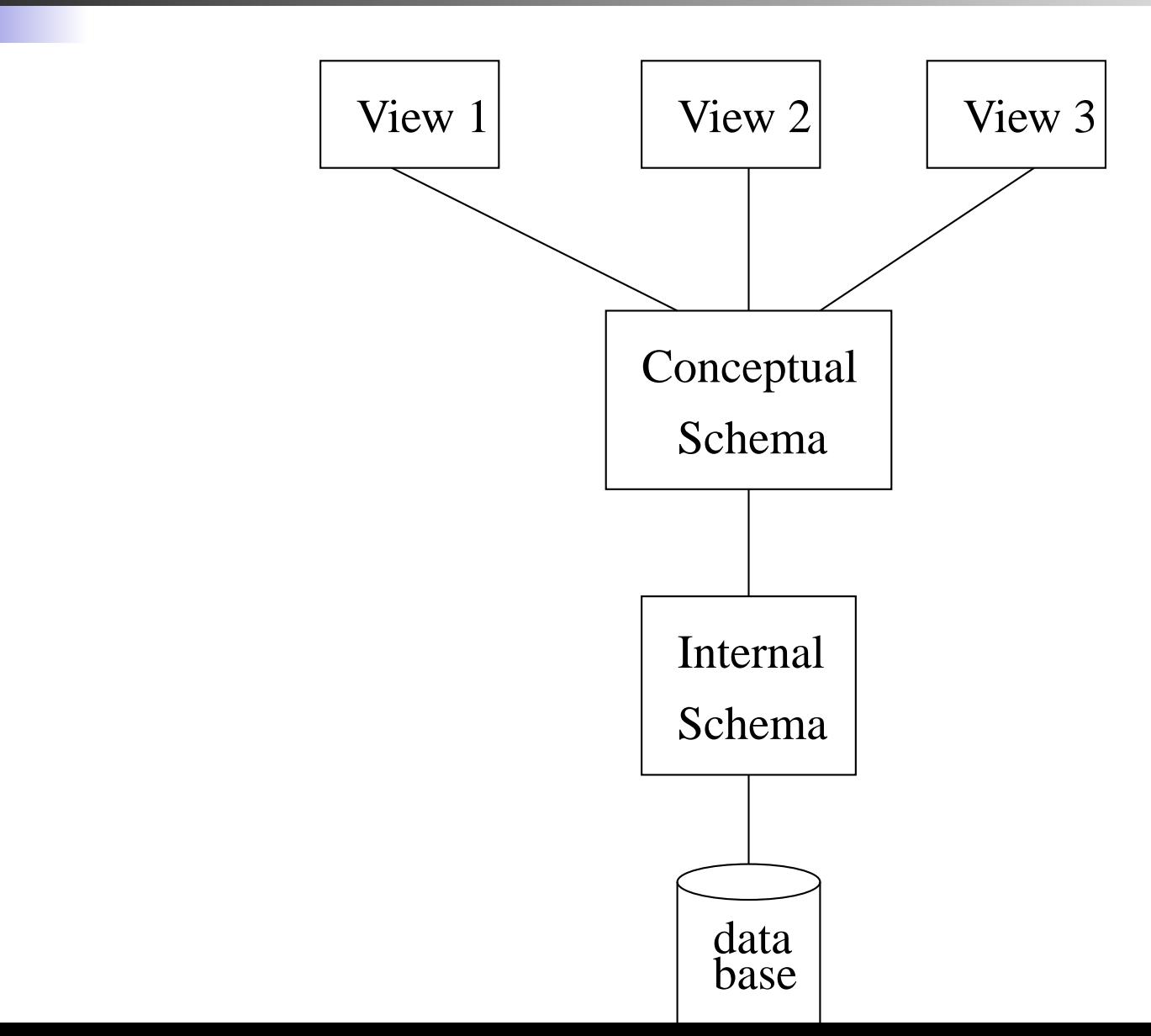

BD - Mírian Halfeld-Ferrari – p. 9

## **Le modèle relationnel**

Les données sont organisées en relations

- Tables: relations
- Colonnes: attributs

Lignes: n-uplets (ou tuples)

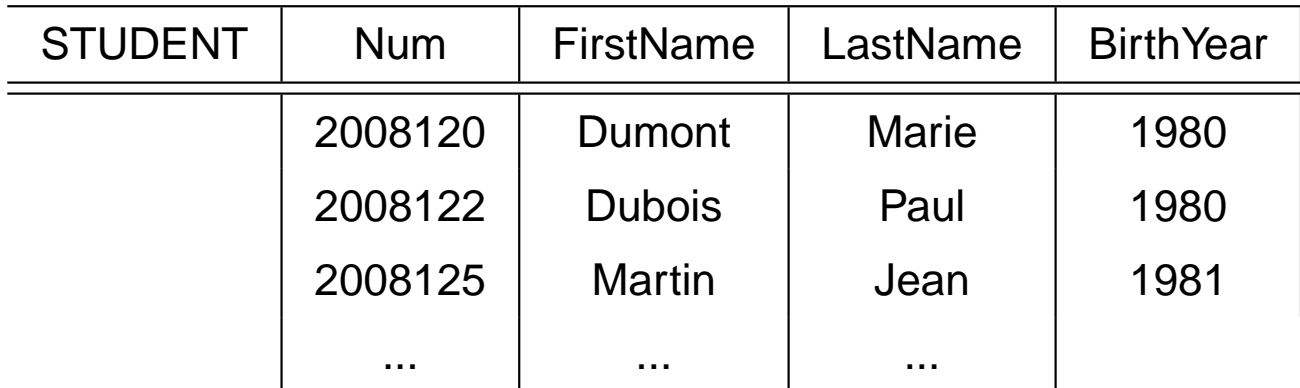

## **Le modèle relationnel**

#### **Schéma d'une base de données relationnel**

- Ensemble de noms de tables
- Ensemble d'attributs pour chaque table

STUDENT [Num, FirstName, LastName, BirthYear] INSCRIPTION[Num, CourseCode, Year]

**Instance d'une bases de données**

Ensemble de valeurs dans une table (ensemble de n-uplets)

 $\{\langle 2008120, Dumont, Marie, 1980\rangle, \langle 2008122, Dubois, Paul, 1980\rangle\}$ 

## **Exemple d'une base relationnelle**

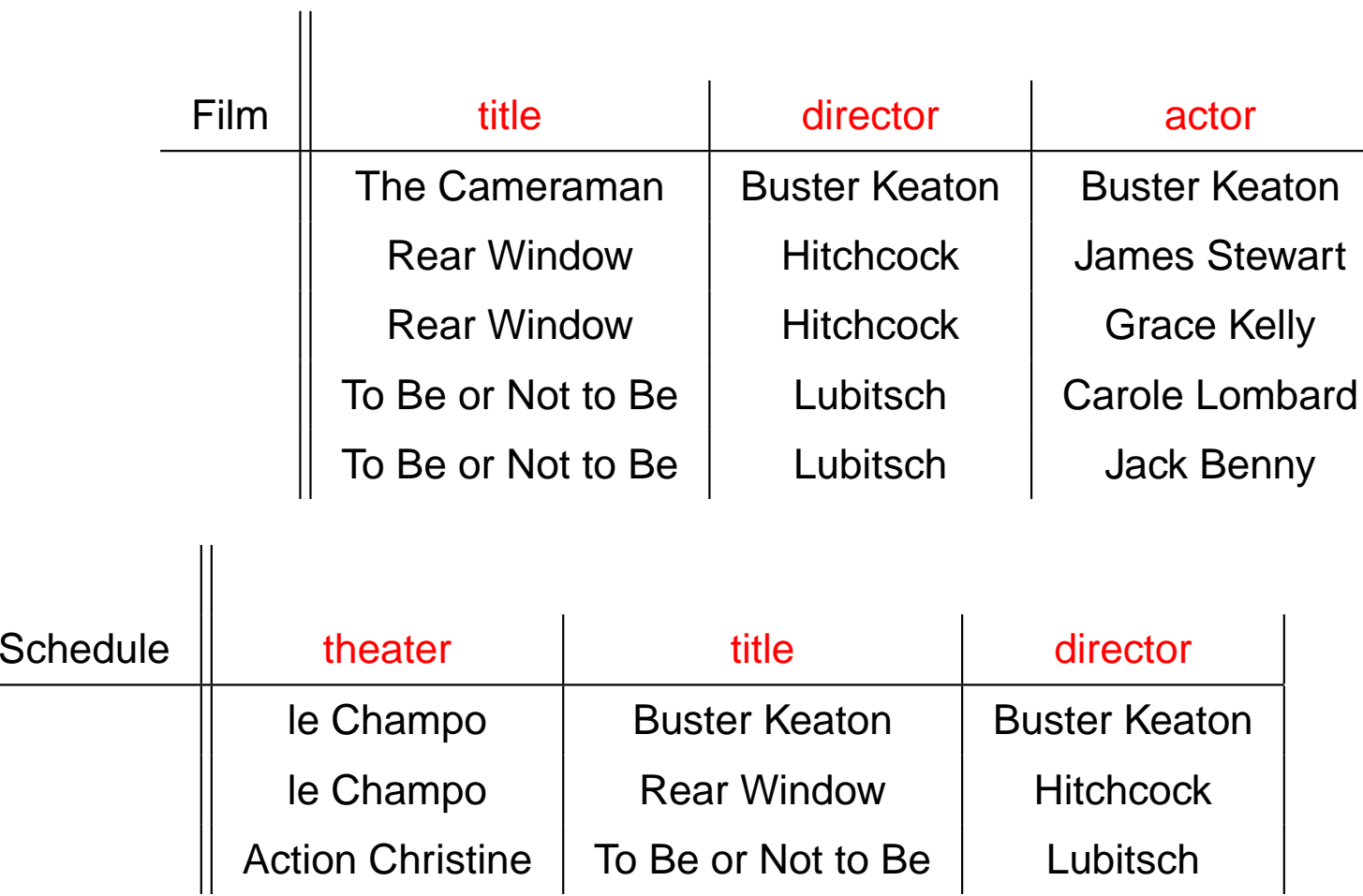

## **Modèle relationnel - Définitions formelles**

Nous considérons trois ensembles (infinis et dénombrables) **disjoints**:

- **att**: attributs
- **dom**: domaine
- **relname**: noms de relations

Un **schéma de relation** est un nom de relation (dans **relname**).

Le **sort** d'une relation est une **fonction** qui associe <sup>à</sup> chaque **nom de relation** un **ensemble fini d'attributs** (un sous ensemble de **att**)

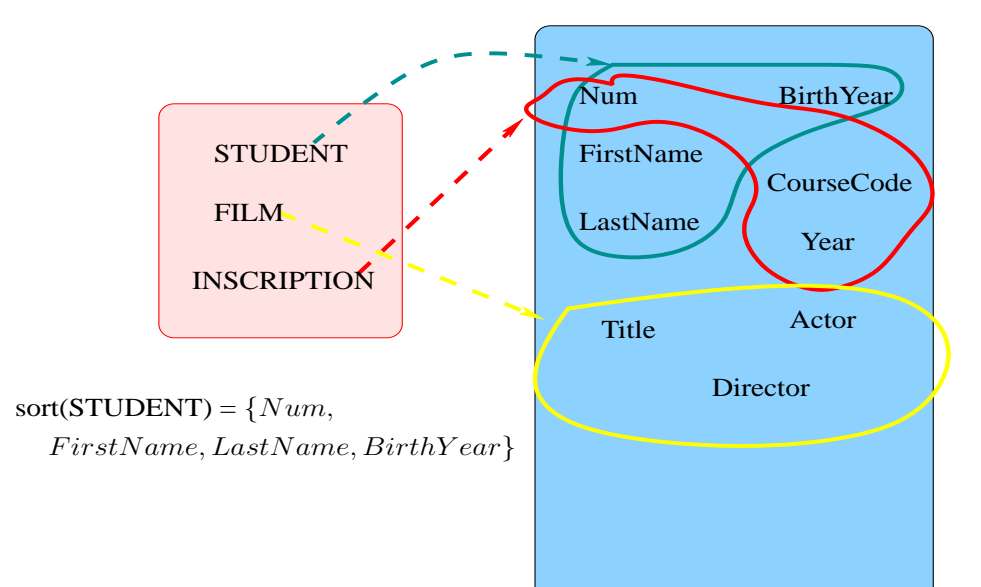

## **Exemple**

- **dom** <sup>=</sup> {The Cameraman, Hitchcock ,Grace Kelly, Lubitsch, 10, tata . . .}
- $\mathbf{att} = \{\mathsf{title}, \mathsf{ director}, \mathsf{actor}, \ldots\}$
- **relname** <sup>=</sup> {Film, Schedule, . . .}
	- Le  $sort$  $sort(Film) = {title, director, actor}$  $sort(Scheduled) = \{theater, title, director\}$

## **Schéma de bases de données**

- Un ensemble **fini non vide R** de noms de relations
	- $\mathbf{R}[R_1[U_1], \ldots, R_n[U_n]]$ indique les schémas de relations de**R**.
- Schéma de la base de données **Cinéma**: **Cinéma**[Film[title, director, actor], Schedule[theater, title, director]]

## **Points de vue étiqueté et point de vue nonétiqueté**

Nous pouvons nous placer dans différents contextes:

- 1. Nous connaissons les noms des attributs
- 2. Nous ne connaissons pas les noms des attributs, mais nous connaissons leurordre

## **Points de vue étiqueté et point de vue nonétiqueté**

#### **Approche étiqueté**

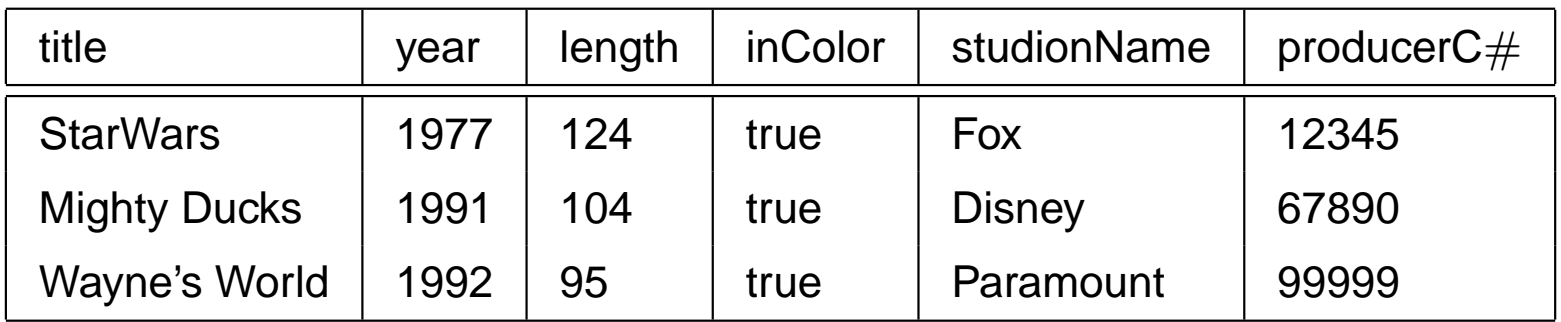

#### **Approche non étiqueté**

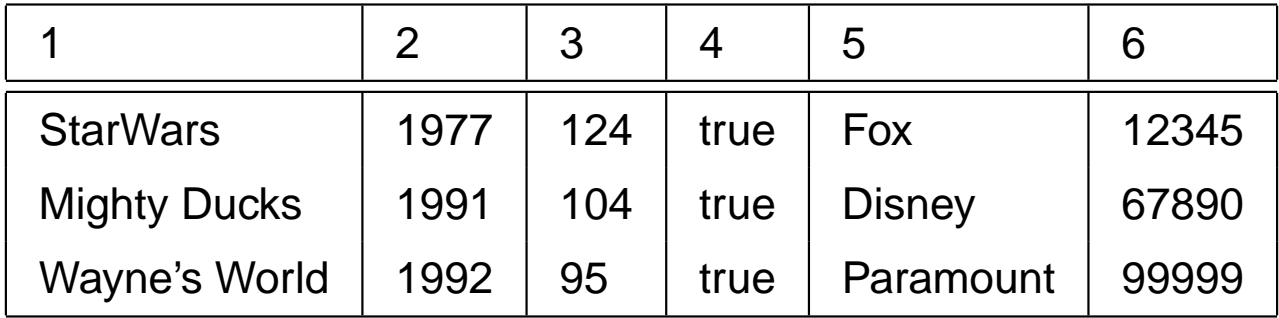

## **N-uplet: Point de vue étiqueté**

- Les noms des attributs sont considérés
- Un n-uplet est une **fonction totale** qui associe <sup>à</sup> chaque attribut une valeur dans le domaine **dom**.

Exemple d'un tuple  $u\mathrm{:}$ 

 $u(title) =$  To Be or Not to Be  $u(director) =$ Lubitsch  $u(actor) =$  Carole Lombard

Représentation d'un n-uplet:

 $\mathbf{\mathsf{I}}$ 

 $\langle$  title: To Be or Not to Be, director: Lubitsch, actor: Carole Lombard  $\rangle$ 

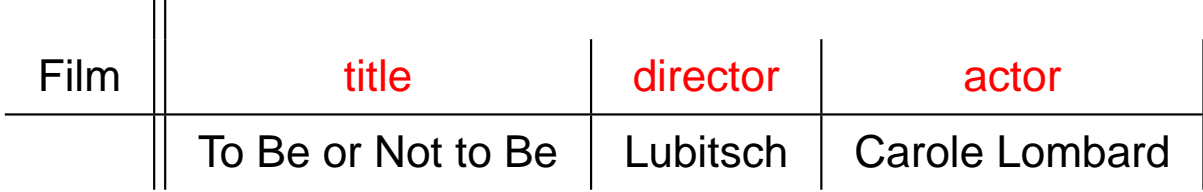

## **N-uplet: Point de vue non étiqueté**

- Seulement l'arité est considérée
- $\bm{\mathsf{Un}}$  tuple est **un élément du produit cartésien** de  $\textbf{dom}^n$   $(n \geq 0)$

 $u(1) =$  To Be or Not to Be

- $u(2) =$ Lubitsch
- $u(3) =$  Carole Lombard

Représentation d'un n-uplet:

 $\langle$  To Be or Not to Be, Lubitsch, Carole Lombard  $\rangle$ 

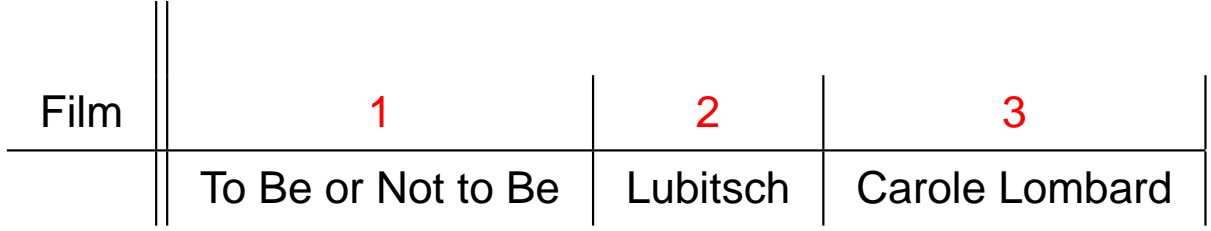

Il existe une correspondance naturelle entre les deux points de vues

### **Instance de relation**

 $\boldsymbol{\mathsf{Instance}}$  de  $\boldsymbol{\mathsf{relation}}$  d'un schéma de relation  $R[U]$  :

- Ensemble fini de n-uplet  $I$  dont le  $sort$  est  $U.$
- Ensemble fini de n-uplet  $I$  dont l' arité est  $\mid U\mid$ .

**Instance de base de données** dont le schéma est **<sup>R</sup>**: application**I** (dont ledomaine est  $\mathbf{R}$ ) telle que  $\mathbf{I}(R)$  est une relation sur  $R$  pour tout  $R \in \mathbf{R}$ .

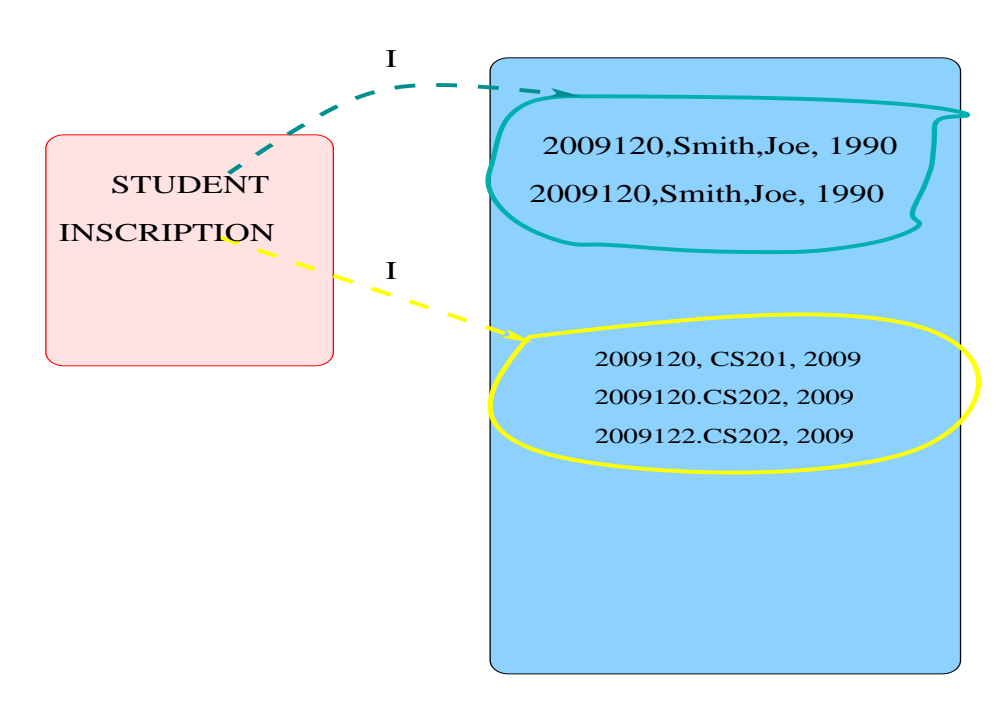

## **Exemple**

 $I(Film) = \{f_1, f_2\}$  $f_1(title)$  =The Cameraman

 $f_2(title) =$  To Be or Not To Be

n  $f_1(director) =$  Buster Keaton  $f_1(actor) =$  Buster Keaton  $f_2(director) =$  Lubitsch  $f_2(actor) = \mathsf{Carole}\ \mathsf{Lombard}$ 

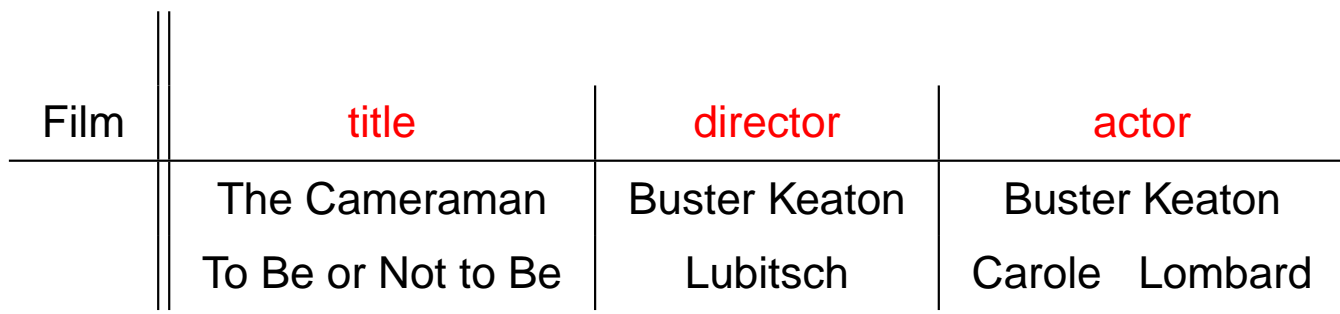

## **Exemple**

 $I(Film) = \{\langle The Cameron, BusterKeaton, BusterKeaton\rangle,$  $\langle To\ Be\ or\ Not\ To\ Be, Lubitsch, Carole Lombard\rangle\}$ 

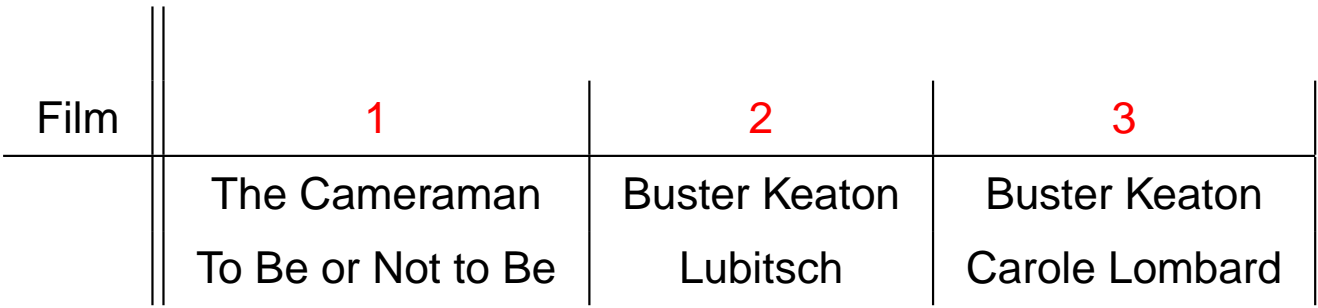

## **Étapes de la mise en place d'une BDrelationnelle**

- 1. Faire la conception de la base: analyse de l'application, liste de contraintes.
- 2. Implantation du schéma de la base avec les contraintes
- 3. Insertion des données dans la base
- 4. Consultation de la base via des langages de requêtes

La cohérence de la base de données dépend de la qualité de sa conception!!!

## **Comment assurer la qualité d'une base?**

#### **Qualité des schémas BD**

- Quelques critères (informels) de qualité d'un schéma BD
	- Sémantique simple des attributs et de chaque schéma de relation.
	- Réduction des valeurs redondantes.
	- Réduction des valeurs nuls dans les relations.
	- Interdiction des n-uplets farfelus.
- Problème important de la redondance : Gaspillage de place et **anomalies desmise à jour**.

## **Exemple**

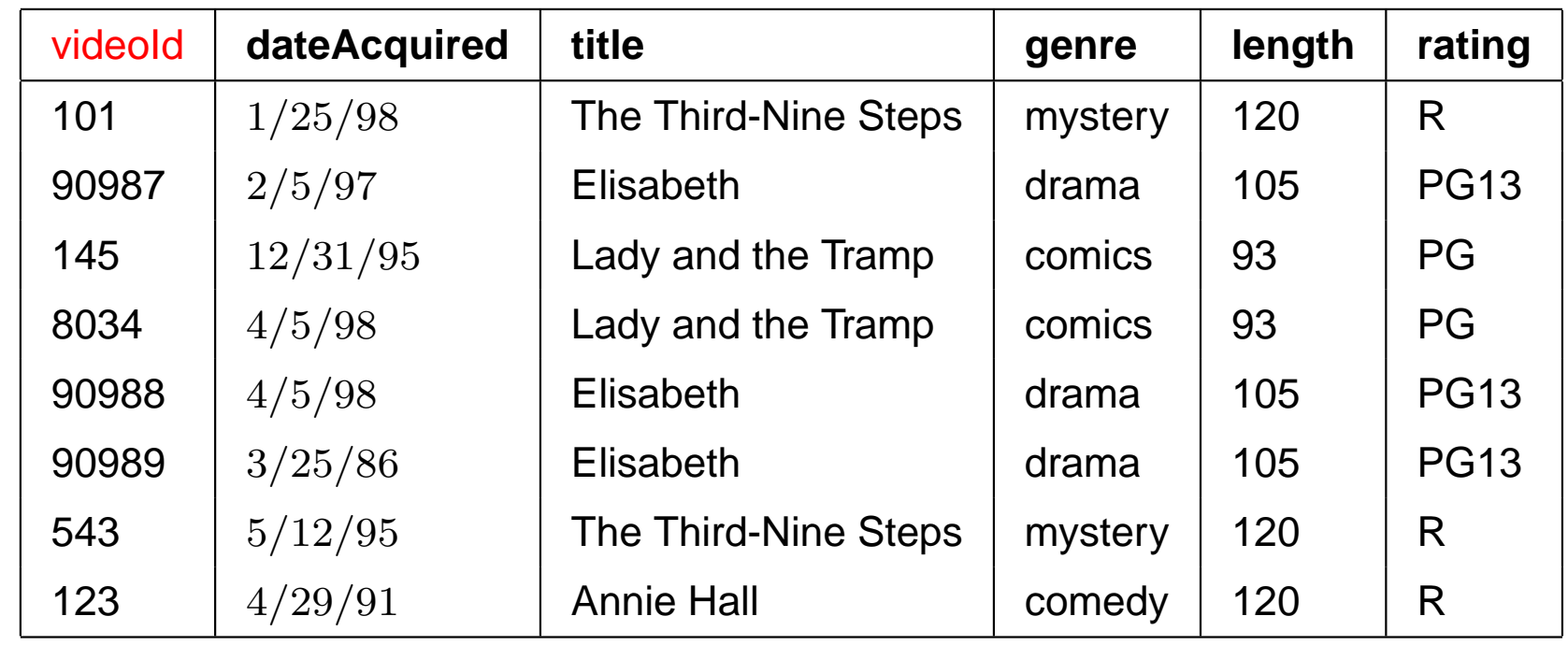

### **Exemple**

- Redondance : À chaque fois qu'un film (titre) apparaît, les valeurs pour le *genre*, *length* et *rating* apparaissent aussi.
- Mélange de la sémantique des attributs : attributs concernant la vidéo avec desattributs d'un film.

#### Anomalie de mise à jour

Que se passe t-il si la longueur (length) du film <sup>90987</sup> est mise <sup>à</sup> jour et passe de 105 à 107?

Incohérence ou besoin de modification de plusieurs n-uplet!

#### Anomalie d'insertion

Que se passe t-il si avec l'insertion du n-uplet :

 $\langle 102, 1/1/99, Elisabeth, drama, 110, PG13 \rangle$ 

Incohérence ou interdiction d'insertion!

#### Anomalie de suppression

Que se passe t-il si avec la suppression du vidéo numéro  $123?$ Perte des informations sur le film *Annie Hall* 

## **Contraintes d'intégrité**

- Un schéma de base de données <sup>n</sup>'impose pas certaines contraintes qu'existent dans le monde réel
- Exemple1:

Movie[title, year, director, actor]

⇒ Nous savons que chaque film est associé à un seul directeur. Cette<br>information n'est pas visible à partir du sebéme information <sup>n</sup>'est pas visible à partir du schéma.

Exemple2:

STUDENT[Num, LastName, FirstName, BirthYear] INSCRIPTION[Num, CourseCode, Year]

⇒ Nous voulons que l'inscription d'un étudiant dans un cours soit possible<br>seulement si set étudiant est enregistré semme un étudiant dans la base seulement si cet étudiant est enregistré comme un étudiant dans la base.

## **Contraintes d'intégrité**

Différents types de contraintes: comment les exprimer?

Les plus courantes (et utiles)

**Dépendances fonctionnelle**

title, year  $\rightarrow$  director

**Dépendances d'inclusion**

INSCRIPTION(Num)⊆ STUDENT (Num)

Les SGDB ne nous donnent pas les moyens d'implémenter DIRECTEMENT lesdépendances fonctionnelles et d'inclusion. Mais ils nous permettent d'implémenter des**clés** et des **clés étrangères**.

Exemple1: **Pour que notre DF corresponde à la définition d'une clé dans notre exemple IL FAUT DÉCOMPOSER notre grande table!**

## **Conclusion**

- Les bases de données permettent la réalisation de diverses applications, néanmoins, elles doivent rester cohérentes au fur et à mesure que ces **données sont mises à jour**.
- La cohérence d'une base dépend de la qualité de son schéma et de la mise en place des contraintes.
- La vérification des contraintes dans une base de données est efficace si **elle profite des mécanismes (déclaratifs) que les SGBD laissent à notredisposition**.